# **Состав системы и требование к оборудованию**

# **Состав программного комплекса «1C Весовой терминал 2.0»**

**Программный комплекс «1С Весовой терминал 2.0» состоит из двух частей:**

**[ПО "UniServer AUTO"](http://vesysoft.ru/soft/uniserverauto-autoscale)** - WEB приложение для автоматизации процессов взвешивания (учета и контроля) транспорта на автомобильных и вагонных весах. Программный комплекс представляет собой сборку из модулей системы "**UniServer AUTO**" и поставляется совместно с WEB платформой сервер "**UniServer AUTO**".

**Конфигурация 1С Предприятие 8.3 «ВесыСофт:Весовой терминал 2.0**» - рабочее место весовщика и бухгалтера. Весь оперативный учет взвешивания транспорта, формы отчетности, специфика учета, обработки и хранение данных о взвешивании реализованы в этой части на основе инструментальной системы 1С Предприятие 8.x. Для работы потребуется Платформа 1С Предприятие 8.3 с ключом от любой типовой конфигурации версии ПРОФ. Платформа 1С Предприятие в типовую поставку не входит.

#### **Рекомендуемая конфигурация персонального компьютера**

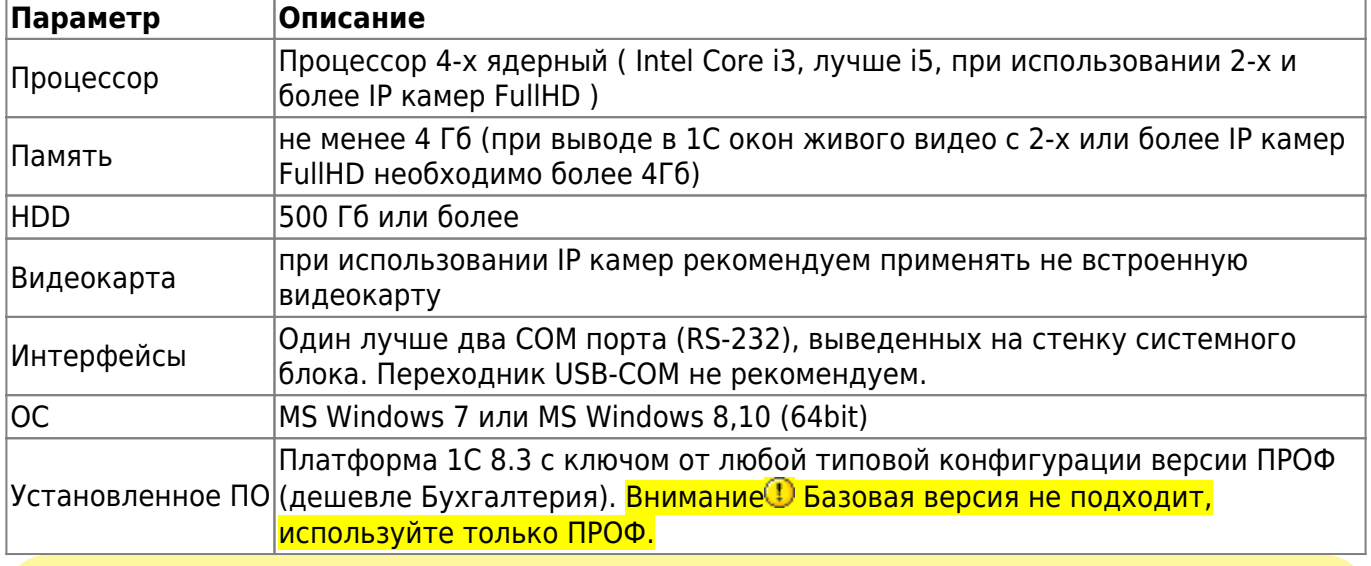

Правильная работа ПО возможна только при загрузке процессора не выше 75% от процессорного времени ПК.

## **Требования к весовому оборудованию. Ограничение использования**

Программный комплекс **«1С: Весовой терминал 2.0»** позволяет подключиться и производить взвешивания на автомобильных и вагонных весах:

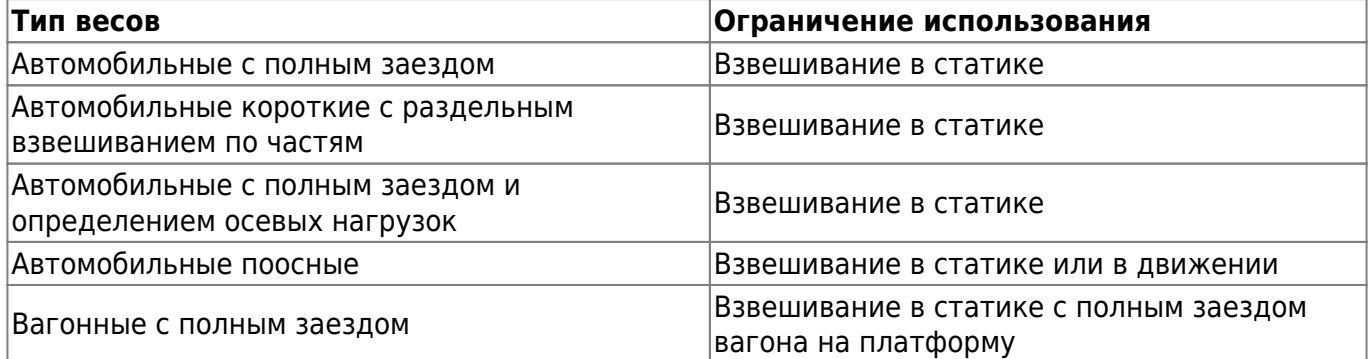

Подключение к весам производится соединением весового индикатора и персонального компьютера с помощью последовательного интерфейса RS-232. Поддерживаются все известные типы весовых индикаторов, имеющие опубликованный протокол обмена по RS-232.

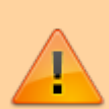

Подключение весов возможно только через один весовой индикатор. Весы, представляющие собой систему отдельных весов (общий вес которых должен суммироваться), состоящую из нескольких независимых весовых платформ с подключенными к ним несколькими весовыми индикаторами не поддерживаются.

## **Особенности лицензирования**

Одна копия программного комплекса **«1С Весовой терминал 2.0»** поставляется в виде неисключительной лицензии на право использования **ПО «UniServer AUTO: AutoScale»**- для одних весов, и конфигурации 1С Предприятие 8.3 **«ВесыСофт: Весовой терминал 2.0»** - на одно рабочее место весовщика (количество рабочих мест для операторов, не производящих взвешивание, не ограничивается).

Программный комплекс позволяет работать с несколькими весами одновременно (на одном ПК), в этом случае понадобится дополнительная лицензия на **ПО «UniServer AUTO: AutoScale»**.

Для организации дополнительного рабочего места весовщика на другом ПК (для работы с другими весами) необходимо приобретать еще одну копию ПО **«1С Весовой терминал 2.0»**

From: <https://docuwiki.vesysoft.ru/>- **Документация на программное обеспечение для весовых систем**

Permanent link: **<https://docuwiki.vesysoft.ru/doku.php?id=1svt20:treboborudsostav>**

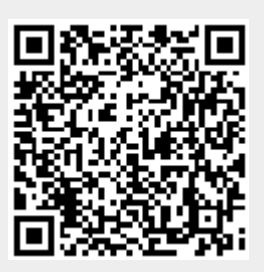

Last update: **2023/10/26 11:38**